## **ФЕДЕРАЛЬНОЕ АГЕНТСТВО ВОЗДУШНОГО ТРАНСПОРТА**

**ФЕДЕРАЛЬНОЕ ГОСУДАРСТВЕННОЕ БЮДЖЕТНОЕ ОБРАЗОВАТЕЛЬНОЕ УЧРЕЖДЕНИЕ ВЫСШЕГО ПРОФЕССИОНАЛЬНОГО ОБРАЗОВАНИЯ «МОСКОВСКИЙ ГОСУДАРСТВЕННЫЙ ТЕХНИЧЕСКИЙ УНИВЕРСИТЕТ ГРАЖДАНСКОЙ АВИАЦИИ» (МГТУ ГА)**

**Кафедра экономики и управления на воздушном транспорте** В.В. Андрианов

# **ЭКОНОМИКО-МАТЕМАТИЧЕСКИЕ МЕТОДЫ УПРАВЛЕНИЯ ПРОИЗВОДСТВОМ**

## ПОСОБИЕ по выполнению лабораторных работ

*для студентов III курса направления 190700 (23.03.01) очной формы обучения*

**Москва-2015**

ББК 338 А65

Рецензент канд. экон. наук, доц. Н.И. Степанова

Андрианов В.В.

А65 Экономико-математические методы управления производством: пособие по выполнению лабораторных работ. - М.: МГТУ ГА, 2015. - 16 с.

 Данное пособие издается в соответствии с рабочей программой учебной дисциплины «Экономико-математические методы управления производством» по Учебному плану для студентов III курса направления 190700 (23.03.01) очной формы обучения.

Рассмотрено и одобрено на заседаниях кафедры 12.03.15 г. и методического совета 19.03.15 г.

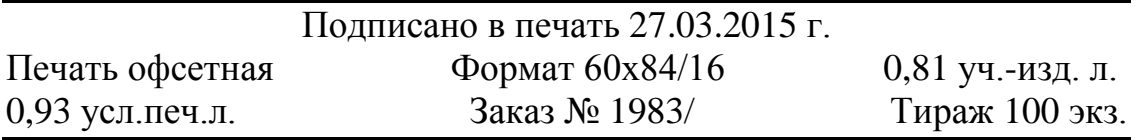

Московский государственный технический университет ГА *125993 Москва, Кронштадтский бульвар, д.20* Редакционно-издательский отдел *125493 Москва, ул. Пулковская, д.6а*

> © Московский государственный технический университет ГА, 2015

#### **1. Введение**

Управленческие решения (УР) разрабатываются на основании системного подхода (СП) и оцениваются с использованием алгоритмов экономикоматематического моделирования, отображающих внутренние и внешние взаимосвязи объекта управления (ОУ).

Дисциплина «Экономико-математические методы управления на воздушном транспорте» направлена на формирование у студентов знаний о теории и практики разработки, оценки и принятия УР с использованием современных экономико-математических методов управления производством реализуемых с помощью ЭВМ. В дисциплине изучаются принципы формулирования постановки, алгоритмы формализации и решения управленческих задач (УЗ). В ходе изучения дисциплины вырабатываются практические умения и навыки компьютерной реализации алгоритмов решения конкретных управленческих задач типовыми алгоритмами, изучаемыми в дисциплине.

По итогам изучения дисциплины студенты должны *знать*:

- наиболее ценные методы формирования управленческих решений;

- особенности их применения на воздушном транспорте,

*уметь :* - формулировать постановку управленческой задачи;

- выбрать метод и алгоритм ее решения;

- воспользовавшись готовым программным средством, решить задачу на ЭВМ и оценить адекватность и достоверность полученных результатов.

Цикл лабораторных работ (ЛР) направлен на формирование практических навыков прогнозирования критических факторов, оптимизации сети воздушных линий и парка ВС, численности персонала, технических средств, спецмашин, сооружений и элементов наземного комплекса. ЛР выполняются программными средствами, работающими в среде Delphy. Для оценки степени усвоения материала по базовым темам дисциплины используются компьютерные средства контроля.

## **2. Требования к оформлению отчета о выполнении работы**

Отчет по итогам выполнения ЛР оформляется после выполнения ЛР. На титульном листе отчета указываются: название кафедры; фамилия, имя, отчество студента; номер и тема ЛР; номер зачетки; номер варианта; дата выполнения. В отчет о выполнении ЛР включаются: постановка задачи, модели; условные обозначения; схема алгоритма; исходные данные; листинг результатов и выводы.

#### **3. Порядок защиты лабораторных работ**

Защита ЛР выполняется в дисплейном классе сразу после выполнения и завершается сдачей отчетов. В ходе защиты студент должен показать теоретические знания по теме работы, продемонстрировать личные умения и практические навыки решения поставленной задачи на ЭВМ. Уровень знаний оценивается путем компьютерного тестирования, а умения в процессе выполнения ЛР.

## 4. Этапы выполнения лабораторной работы

В ходе выполнения лабораторных работ выполняются следующие этапы:

1. Изучение цели, постановки, модели и алгоритма решения задачи.

2. Получение у преподавателя программы и введение ее в ЭВМ.

3. Создание файла тестовых исходных данных.

4. Отладка и тестирование программы.

5. Решение индивидуального задания.

6. Выбор адекватной модели, формирование прогноза, поиск оптимума.

7. Защита теории по теме лабораторной работы.

8. Оформление и сдача отчета о результатах выполнения работы.

Этап 1 осуществляется дома, в ходе подготовки к выполнению лабораторной работы, а этапы 2-10 - в дисплейном классе.

## ЛАБОРАТОРНАЯ РАБОТА 1

## Тема: Однофакторное регрессионное моделирование, анализ и прогнозирование производственных показателей предприятий ВТ Цели работы:

1. Выработка навыков расчета уравнений однофакторной регрессии.

2. Запуск и отладка программы расчета однофакторной регрессии.

2. Выбор адекватной модели и прогнозирование критического фактора.

## Словесная постановка задачи

В табл.4.1 приведены исходные данные об изменении за 10 лет критического фактора х<sub>2</sub> внешней среды, оказывающего влияние на объем перевозок по ВЛ.

## Задание на лабораторную работу

1. Выполнить моделирование динамики фактора х<sub>2</sub>, оказывающего влияние на суммарный объем перевозок у с помощью однофакторных моделей

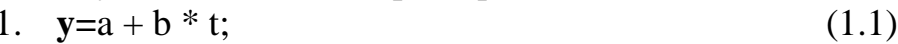

2. 
$$
y=a * b^t;
$$
 (1.2)

2. 
$$
y=a * t^{b}
$$
; (1.3)

3. 
$$
y=a+b*t+c*t^2
$$
. (1.4)

2. Найти адекватную модель и спрогнозировать фактор х<sub>2</sub>.

## Методические рекомендации

Расчетные коэффициенты а, в и с моделей (1.1-1.4) вычисляются методом наименьших квадратов исходя из критерия

$$
K = \sum_{i=1}^{n} (y_i^{\phi} - y_i^{\rho})^2 \to \min, \qquad (1.5)
$$

где n - количество наблюдений исходных данных;

у<sup>ф</sup> - вектор фактических значений моделируемой величины У;

 $y_i^p$ - вектор расчетных значений моделируемой величины У.

Выбор модели для прогнозирования выполняется по критерию Фишера

$$
F_{\kappa p}^* = \frac{\sigma_{\gamma}^2}{\sigma_{ocm}^2} \ge F_{[k1;k2;1-p_d]}, \qquad (1.10)
$$

$$
\text{где} \qquad \sigma_y^2 = \frac{\sum_{i=1}^{n} (y_i^{\phi} - \mu_y)^2}{(n-1)} \text{ - дисперсия показателя y;}
$$
 (1.11)

$$
\mu_y = \frac{1}{n} \sum_{i=1}^{n} y_i
$$
, - Математического ожидание y; (1.12)

Таблица 1.1.

Модели расчета параметров уравнений 1.1 - 1.4  $a = \frac{\left(\sum_{i=1}^{n} x_{2i} - b\right)^n}{\sum_{i=1}^{n} t_i}$  $x_2=a+b*t$ :  $(1.6)$  $a = \frac{\exp(\sum Ln(x_{2i}) - b_1 \sum t_i))}{n};$  $b_1 = \frac{\sum_{i} t_i \sum_{i} Ln(x_{2i}) - n \sum_{i} t_i Ln(x_{2i})}{(\sum_{i} t_i)^2 - n \sum_{i} t_i^2};$  $(1.7)$  $\begin{array}{|c|c|} \hline \rule[-0.2ex]{0ex}{0.2ex} \hline \rule[-0.2ex]{0ex}{0.2ex} \hline \rule[-0.2ex]{0ex}{0.2ex} \hline \rule[-0.2ex]{0ex}{0.2ex} \hline \rule[-0.2ex]{0ex}{0.2ex} \hline \rule[-0.2ex]{0ex}{0.2ex} \hline \rule[-0.2ex]{0ex}{0.2ex} \hline \rule[-0.2ex]{0ex}{0.2ex} \hline \rule[-0.2ex]{0ex}{0.2ex} \hline \rule[-0.2ex]{0ex}{0.2ex} \hline \rule[-0.2ex]{0ex}{0.2ex}$  $x_2=a*b^t$ :  $(1.8)$  $(1.9)$ 

$$
\sigma_{ocm}^{2} = \frac{\sum_{i=1}^{n} (y_i^{\phi} - y_i^{\rho})^2}{(n - n_{p})}
$$
 - остаточная дисперсия; (1.13)

n<sub>p</sub> - количество расчетных коэффициентов в модели;

n - объем выборки;

 $F_{\kappa p}^*$  – расчетное значение F- критерия Фишера;

 $F_{\text{[kl:kl2,1-pa]}}$  - табличное значение квантили критерия Фишера при вероятности  $p_d = 90\%$  и входах в табл.3 [1] k1=n-1; k2=n-p-1.

Уравнение регрессии считается адекватным при

$$
F_{\kappa p}^* = \frac{\sigma_y^2}{\sigma_{ocm}^2} \ge F_{[k1;k2;1-p_d]}
$$
 (1.14)

О точности модели свидетельствует критерий

$$
\Delta \varepsilon = \sum_{i=1}^{n} \frac{|y_i^{\phi} - y_i^{\rho}|}{y_i^{\phi}} * 100\% \le 2\% - \text{средная ошибка аппроксимации.} \quad (1.15)
$$

О нелинейности или линейности модели свидетельствуют:

$$
\eta = \sqrt{1 - \frac{\sigma_{ocm}^2}{\sigma_y^2}} \quad (1.16) \qquad \text{if} \qquad r_{xy} = \frac{\sum_{i=1}^{1} (x_i - \mu_x)(y_i - \mu_y)}{\sqrt{\sum_{i=1}^{n} (x_i - \mu_x)^2 \sum_{i=1}^{n} (y_i - \mu_y)^2}}, \qquad (1.17)
$$

где η - корреляционное отношение ;

 $r_{x,y}$  - коэффициент парной корреляции.

Если η > *r <sup>x</sup>*, *<sup>y</sup>* - зависимость нелинейная, то η< *r <sup>x</sup>*, *<sup>y</sup>* - линейная.

*Значимость расчетных коэффициентов* модели оценивается по моделям:

$$
t^*_{a} = \frac{|a|}{\sigma_a^*} > = t_{v, \text{pd}}; \quad t_b^* = \frac{|b|}{\sigma_b^*} > = t_{v, \text{pd}}; \quad t_c^* = \frac{|c|}{\sigma_c^*} > = t_{v, \text{pd}}; \tag{1.18}
$$

$$
\text{Gamma} \quad \sigma_a^* = \sigma_{x_2}^{\hat{}} \sqrt{\frac{n+1}{n} + \frac{\mu_t^2}{(n-1)\sigma_t^2}}; \tag{1.19} \quad \sigma_{b(c)}^* = \frac{\sigma_{x_2}^{\hat{}}}{\sigma_t n_p^2 \sqrt{n+n_p-1}}; \tag{1.20}
$$

$$
\sigma_{x_2}^{\hat{}} = \sigma_{\text{norm}} \sqrt{\frac{\sum_i (x_{2i} - \mu_{x_2})^2}{(n - n_p)}}
$$
 (4.11)  $\sigma_t = \sqrt{\frac{\sum (t_i - \mu_t)^2}{(n - 1)}}$  (1.22)

где t<sub>v,pd</sub> - табличный квантиль t-критерия Стьюдента при входах v=n-n<sub>p</sub> и вероятности не менее 90%.

Исходные данные к выполнению лабораторной работы 2 приведены в табл.1.2.

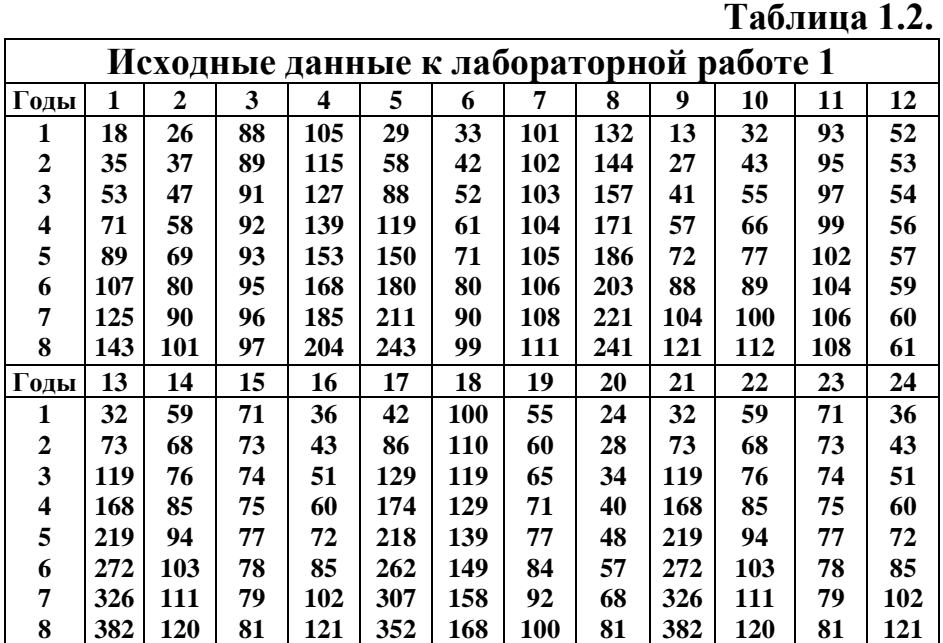

#### **ЛАБОРАТОРНАЯ РАБОТА 2**

#### Тема: **Многофакторное регрессионное моделирование, анализ и прогнозирование производственных показателей предприятий ВТ Цели работы:**

1. Выработка практических навыков расчета и оценки адекватности уравнения многофакторной регрессии

2. Запуск, отладка и тестирование программы расчета коэффициентов и оценки адекватности уравнения многофакторной регрессии.

2. Расчет адекватной многофакторной модели

3. Прогноз объема перевозок АК с помощь программы [4,c.76].

#### Постановка задачи

Имеются исходные данные о величинах  $x_1, x_2, ... x_n$  за n лет, влияющих на объем авиаперевозок  $v^*$ . Многофакторная регрессионная модель имеет вид

 $y = F(x_1, x_2, ... x_i, ... x_p) = a_0 + a_1x_1 + ... + a_i x_i + ... + a_p x_p$ ,  $(2.1)$ где  $a_0, a_1, a_2, \ldots a_i, \ldots a_p$  - расчетные коэффициенты уравнения.

#### Задание на лабораторную работу

В лабораторной работе необходимо:

1. Ввести программу в ЭВМ и создать файл исходных данных.

2. Вычислить модель вида (2.1), используя программу.

2. Оценить адекватность модели вида (2.1) и силу факторов  $x_1$  и  $x_2$ 

3. Прогноз объема перевозок АК.

#### Методические рекомендации

В регрессионном анализе для расчета коэффициентов уравнения регрессии вида (1.1) используется метод наименьших квадратов (МНК), в основу которого положен алгоритм, минимизирующий функцию

$$
K = \sum_{i=1}^{n} (y_i^{\phi} - y_i^{\rho})^2 \to \min
$$
 (2.2)

где n - количество наблюдений исходных данных;

 $y_i^{\phi}$  - вектор фактических значений моделируемой величины У;

 $y_i^p$  - вектор расчетных значений моделируемой величины У.

Уравнение для определения вектора расчетных коэффициентов уравнения регрессии  $y = F(x_1, x_2, \dots x_i, \dots x_n)$  имеет вид

$$
B = (\overline{X}^T \overline{X})^{-1} \overline{X}^T \overline{Y}
$$
 (2.3)

где  $\overline{X}$  - матрица исходных значений факторов;

 $\overline{X}^{\tau}$  - транспонированная матрица  $\overline{x}$ ;

 $\overline{Y}$  - вектор исходных значений моделируемого показателя у.

Следуя алгоритму МНК, выполняем следующие процедуры:

**Шаг 1. Транспонируем матрицу** исходных данных  $\bar{x}$ 

$$
\overline{M}_1 = \overline{X}^T \tag{2.4}
$$

**Шаг 2. Умножаем матрицу**  $\overline{X}^T$  справа на матрицу  $\overline{X}$ 

$$
\overline{M_2} = \overline{X}^T \overline{X} \tag{2.5}
$$

**III**az 3. **Ofpauq**e*m many* 
$$
\overline{M}_2 = \overline{X}^T \overline{X} : \overline{M}_3 = (\overline{X}^T \overline{X})^{-1}
$$
 (2.6)

**Шаг 4. Умножаем матрицу**  $M_3$  на матрицу  $M_1$ 

$$
\overline{M_4} = (\overline{X}^T \overline{X})^{-1} \overline{X}^T.
$$
 (2.7)

**Шаг 5. Умножается справа матрица** М<sub>4</sub> на вектор У

$$
\overline{M_s} = (\overline{X}^T \overline{X})^{-1} \overline{X}^T \overline{Y} . \tag{2.8}
$$

ЭВМ-программа вычислят а<sub>0</sub>, а<sub>1</sub> и а<sub>2</sub> и критерии адекватности уравнения. Модель (2.1) адекватна, если знаки при а обеспечивают совпадение с физическим смыслом влияния х на  $y_i^{\phi}$ . (2.1) должна обеспечивать max совпадение фактических  $y_i^{\phi}$  и расчетных значений  $y_i^{\phi}$ , вычисленных по модели (2.1). Для оценки совпадения  $y_i^{\phi}$  и  $y_i^{\phi}$  используется комплекс критериев оценки статистической адекватности и достоверности многофакторной модели:

1. Критерий Фишера, оценивающий однородность дисперсий

$$
F_{\kappa p}^* = \frac{\sigma_y^2}{\sigma_{ocm}^2} \ge F_{[k1;k2;1-p_d]} \tag{2.9}
$$

$$
\text{где } \sigma_y^2 = \frac{\sum_{i=1}^n (y_i^{\phi} - \mu_y)^2}{(n-1)}
$$
 - дисперсия показателя y; (2.10)

$$
u_{y} = \frac{1}{n} \sum_{i=1}^{n} y_{i},
$$
 - математического ожидание y; (2.11)

$$
\sigma_{\text{ocm}}^2 = \frac{\sum_{i=1}^{n} (y_i^{\phi} - y_i^{\rho})^2}{(n - n_{\rho})}
$$
 - остаточная дисперсия; (2.12)

n<sub>p</sub> - число расчетных коэффициентов в модели;

n - объем выборки;

 $F_{\text{R1:}k2,\text{In},1}$  - табличное значение квантили критерия Фишера при доверительной вероятности р<sub>d</sub>=90% и входах в табл.3 [1] k1=n-1; k2=n-p-1.

Уравнение регрессии считается адекватным при

$$
F_{\kappa p}^* = \frac{\sigma_y^2}{\sigma_{ocm}^2} \ge F_{[k1;k2;1-p_d]}
$$
 (2.12)

2. Коэффициент множественной корреляции оценивающий гипотезу о линейности формы связи между У и Х

$$
R = \sqrt{1 - \frac{\sigma_{ocm}^2}{\sigma_y^2}} \quad , \tag{2.13}
$$

**Гипотеза не отвергается** при  $R \ge 0.75$ . 3. Значимость коэффициента R

$$
t_R = \frac{R}{\mu_R} = \frac{R\sqrt{n - n_p - 1}}{1 - R^2} \tag{2.14}
$$

где  $\mu_{R}$  - ошибка коэффициента R.

 $t_R \geq t_{q,k}$ , Коэффициент R считается значимым при  $(2.15)$ где k = n -1 - число степеней свободы;

q - уровень значимости (рекомендуется выбирать 97.5 - 95%).

4. Козффициент многжественной детерминации 
$$
D = R^2
$$
 (2.16)

Так, если D =0.9, то факторы, включенные в модель, отображают 81% дисперсии У, а 19% приходятся на долю факторов, не включенных в модель.

#### 5. Средняя ошибка аппроксимации

$$
\Delta \varepsilon = \sum_{i=1}^{n} \frac{|y_i^{\varphi} - y_i^{\varrho}|}{y_i^{\varphi}} * 100\% \tag{2.17}
$$

Адекватной считается модель, у которой  $\Delta \varepsilon \leq 1\%$ .

## 6. Оценки значимости коэффициентов  $a_i$

$$
t_{ai} = \frac{a_i}{\sigma_{ocm}\sqrt{b_{ii}}} \ge t_{q,k} \tag{2.18}
$$

где  $b_{11}$  - диагональный элемент матрицы  $\overline{M}_3 = (\overline{X}^T \overline{X})^{-1}$ ;

 $t_{ak}$  - табличное значение критерия Стьюдента (q=0.95,k=n-1).

Если а<sub>і</sub> незначим, из X надо удалить  $x_i$  с min  $t_{ai}$  и повторить расчеты. 7. Критерий Дарбина-Уотсона, оценивающий наличие автокорреляции

$$
Du = \frac{\sum_{i=1} \Delta y_i \Delta y_{i+1}}{\sum_{i=1}^n \Delta y_i^2} \qquad \qquad \Gamma \text{He} \quad \Delta y_i = y_i^{\phi} - y_i^{\phi} \tag{2.19}
$$

Уравнение адекватно, если выполняется весь комплекс качественных условий и количественных критериев, при  $n \approx 6$ \*p.  $(2.20)$ Исходные данные к выполнению лабораторной работы 2 приведены в табл.2.1. Таблица 2.1.

Исхолные ланные к лабораторной работе 2

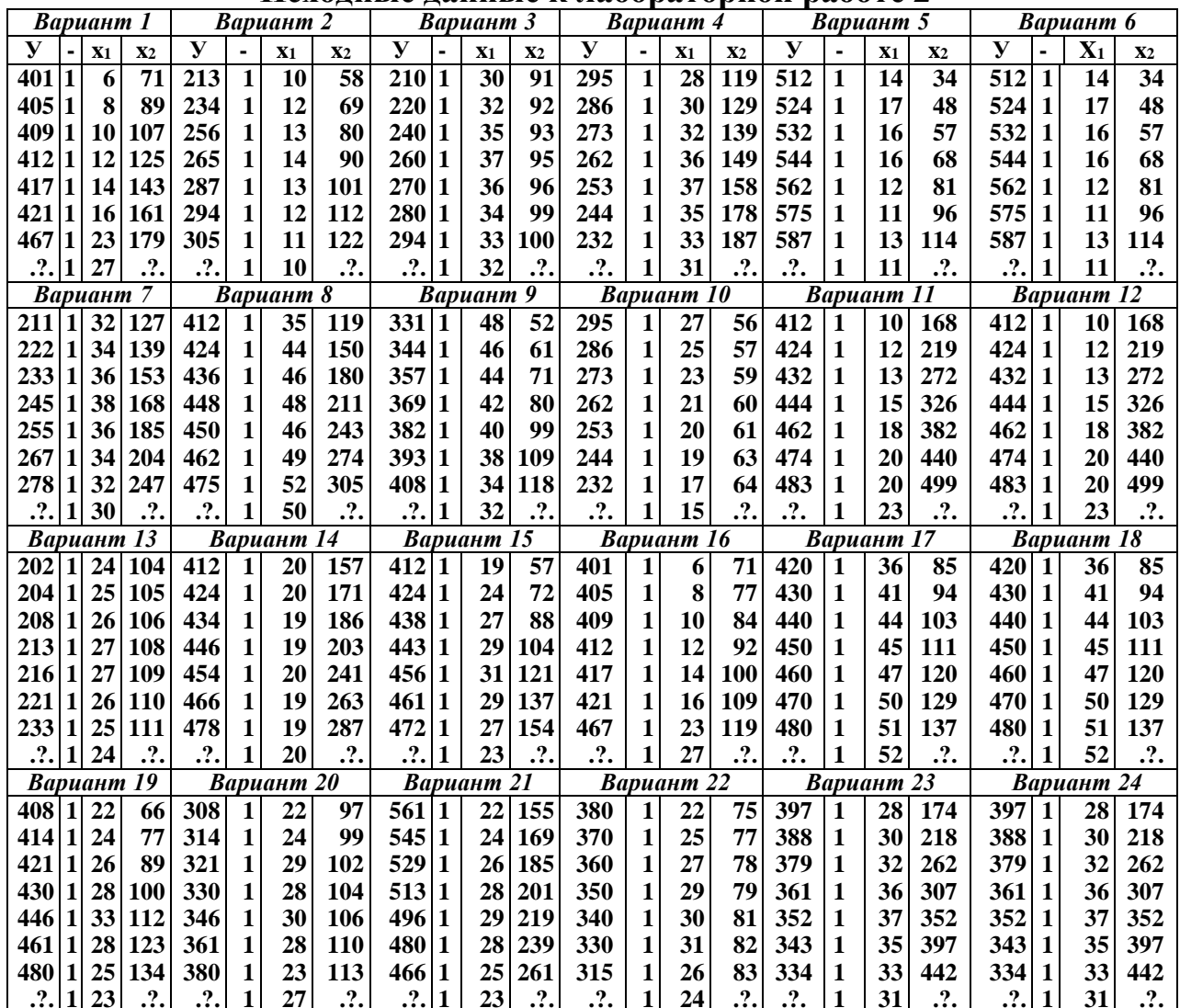

## ЛАБОРАТОРНАЯ РАБОТА З

## Тема: Оценка закона распределения случайной величины Цели работы:

1. Выработка практических навыков оценки закона распределения случайной величины {X} и определения наличия ложной информации.

2. Запуск, отладка и тестирование программы.

2. Оценка наличия ложной информации с помощь программы.

### Словесная постановка залачи

Имеется массив  $X_1 = \{x_i\}$  наблюдений о временах обслуживания ВС. Необходимо оценить закон распределения  $\{x_i\}$ .

## Задание на лабораторную работу

В лабораторной работе необходимо:

- 1. Ввести программу в ЭВМ и создать файл исходных данных.
- 2. Оценить закон распределения Х программой.

## Методические рекомендации

В соответствии с алгоритмом решения задачи вычисляем:

Шаг 1. Точечную оценку математического ожидания случайной

#### величины

$$
\mu_{x} = \frac{1}{n} \sum_{i=1}^{n} x_{i} \qquad , \tag{3.1}
$$

где n - объем выборки;

 $x_i$  - i-е наблюдение случайной величины (i=1,n).

## Шаг 2. Точечную оценку дисперсии

$$
\sigma_x^2 = \sum_{i=1}^n \frac{(x_i - \mu_x)^2}{n - 1}
$$
 (3.2)

и среднеквадратического отклонения  $\sigma$  случайной величины X.

**III**az 3. **Toueunbe ouerku** 
$$
\sigma_{\mu_x}
$$
 **u**  $\sigma_{\sigma} = \frac{\sigma_x}{\sqrt{n_i}}$  **u**  $\sigma_{\sigma} = \frac{\sigma_x}{\sqrt{2(n_i-1)}}$  (3.3)

Шаг 4. Интервальную оценку математического ожидания

$$
\overline{x} = \mu_x \pm t_{\alpha,k} \sigma_\mu \tag{3.4}
$$

где  $t_{a,k}$  - табличное значение квантиля критерия Стьюдента табл.1[1]

$$
t_{a,k} = 1.96 + \frac{2.4}{k} + \frac{3}{k^2}
$$
 (3.5)

при  $k = n-1$  и доверительной вероятности  $\alpha = 0.95$ , входах в табл.1 [1]

Шаг 5. Количество интервалов пи разбиения статистического ряда значений случайной величины  $n_u = 5 \log(n)$ ,  $(3.6)$ 

где n - число наблюдений случайной величины X.

Шаг 6. Размер интервала разбиения статистического ряда значений

случайной величины 
$$
\Delta x = \frac{x_{\text{max}} - x_{\text{min}}}{n_u},
$$
 (3.7)

где  $x_{\text{max,min}}$  - максимальное и минимальное значения случайной величины.

**Шаг 7. Количества** попаданий  $\{X\}$  в *i*-й интервал  $n_i$  i=1, $n_{\mu}$ .

Шаг 8. Вероятности попадания в і-й интервал

$$
p_i^* = \frac{n_i}{n} \,. \tag{3.8}
$$

Шаг 9. Условие  $n^*p^*$  >5 для каждого интервала. Если для i-го интервала условие не выполняется, его объединяют с (i-1)-м интервалом.

**Шаг 10. Значения** функции распределения  $F^*(x)$  по статистическим значениям выборки наблюдений

$$
F^*(x) = \sum_{i=1}^{n_u} p_i^*
$$
 (3.9)

**Шаг 11. Значения** функции плотности распределения  $f^*(x) = \frac{p_i^*}{\Delta x}$  (3.10)

**Шаг 12. Строим** гистограммы  $F^*(x)$  и  $f^*(x)$ 

Шаг 13. Формируем гипотезу Но о принадлежности выборки значений случайной величины  $\{X\}$  к одному из законов распределения (табл.3.1).

Далее вновь вычисляем:

**Шаг 14. Точечные оценки** расчетных параметров и значений  $F_{mi}$  (x) для гипотетического закона распределения  $\{X\}$ .

**Шаг 15. Теоретические вероятности**  $p_{\text{ri}}$  попадания случайной величины в і-й интервал,

$$
p_{ri} = F_{ri}(x) - F_{r(i-1)}(x) \tag{3.11}
$$

где  $F_{ri}(x)$  – функции распределения, вычисленные по моделям табл.1.1

#### Таблица 3.1.

Математические модели законов распределения

| Закон                      | Параметр                                    | Модели $F(x)$ и $f(x)$                                                                                                    |
|----------------------------|---------------------------------------------|----------------------------------------------------------------------------------------------------|
| $\boldsymbol{\Pi}$ yaccona |                                             | $\lambda = \sum_{i=1}^{n_u} \frac{i * n_i}{n};$ $F_T(x) = \sum_{k=0}^{n} \frac{\lambda^k}{k!} e^{-\lambda};$ $f_T(x) = \frac{\lambda^k}{k!} e^{-\lambda};$ $0 < n < 4;$ $k = 0,1,$ |
| $\Gamma$ aycca             | $\mu = \mu^*;$<br>$\sigma^2 = \sigma^{*2};$ | $F_T(x) = \int f_T(x) dx; f_T(x) = \frac{1}{\sigma \sqrt{2\pi}} e^{-\frac{(x-\mu)^2}{2\sigma^2}}; 0 < x < 4;$                                                                      |
| Экспоненциаль-<br>ный      | $\lambda = \frac{1}{\mu};$                  | $F_T(x) = 1 - e^{-\lambda};$ $f_T(x) = \lambda e^{-\lambda x};$ $0 < x < 4$ .                                                                                                    |

**Шаг 16. Расчетную оценку**  $\chi^*$ критерия хи-квадрат Пирсона

$$
\chi^{*2} = \sum_{i=1}^{n_{\rm H}} \frac{(n_i - np_{\rm Ti})^2}{np_{\rm Ti}}, \qquad (3.12)
$$

где р<sub>ті</sub> - вероятность попадания случайной величины в і-й интервал;

n<sub>i</sub> - количество попаданий в *i*-й интервал.

## Шаг 17. Сравниваем по критерию Пирсона

$$
\chi^2 > \chi^2_{\text{mafar}} \tag{3.13}
$$

где  $\chi^2$ <sub>табл</sub> $(\alpha, k)$  - табличное значение квантиля критерия хи-квадрат Пирсона;  $k = (n_{\mu} - n_{p} - 1)$  - степени свободы;  $\dot{\alpha} = 0.95$  - вероятности достоверности;

n<sub>p</sub> - количество расчетных параметров в модели закона.

**Гипотеза Но не отвергается** при  $\chi^2 \geq \chi^2$ <sub>табл</sub>, а при  $\chi^2 \leq \chi^2$ <sub>табл</sub>.

#### **Таблица 3.2.**

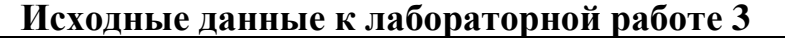

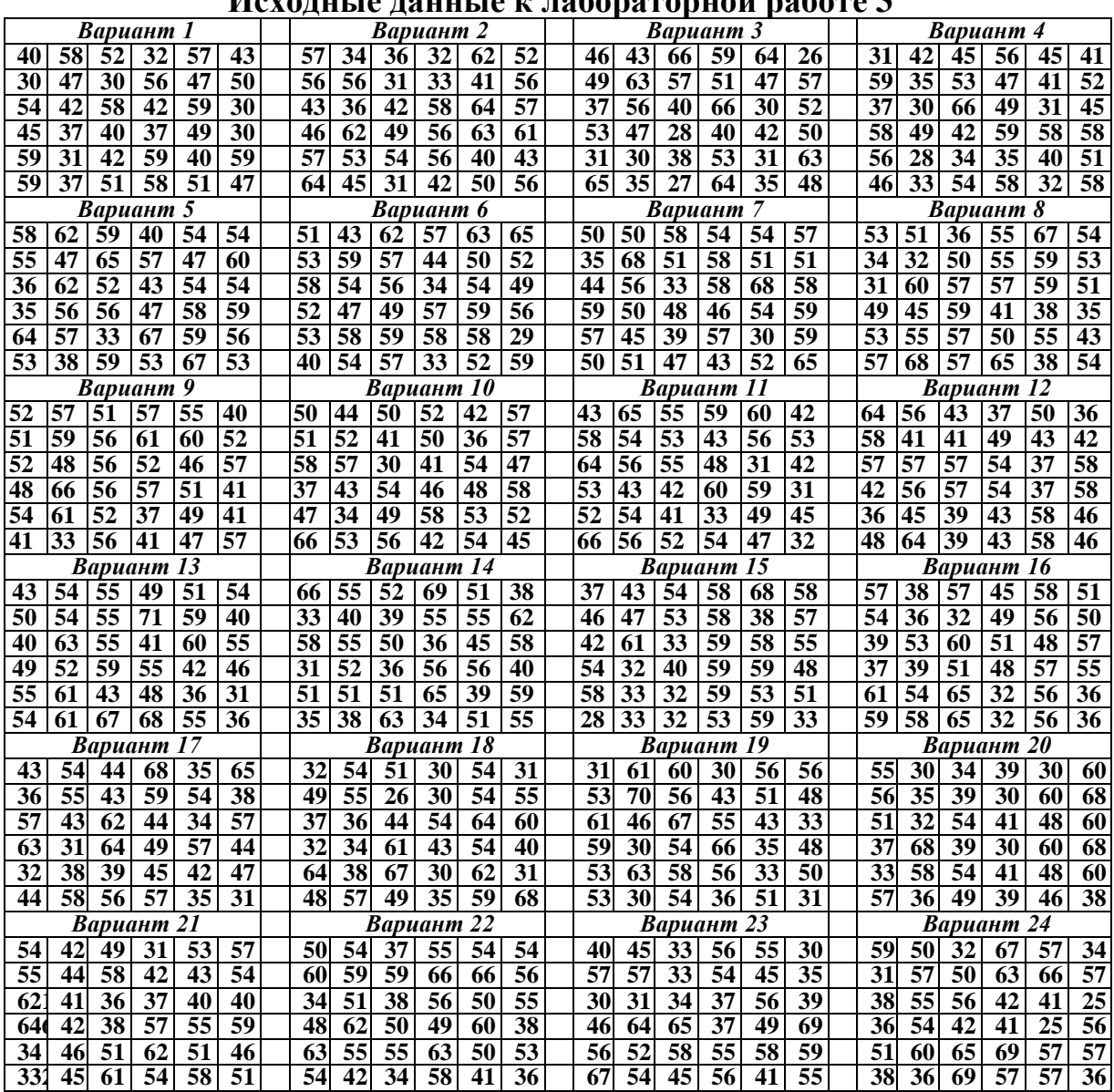

#### **ЛАБОРАТОРНАЯ РАБОТА 4**

Тема: *Оптимизация использования ресурсов матричным*

#### *симплекс-методом*

#### **Цели работы:**

- 1. Выработка навыков оптимизации использования ресурсов.
- 2. Запуск, отладка и тестирование программы.
- 2. Решение варианта задания.

#### **Постановка задачи**

Авиаремонтное предприятие располагает n видами ресурсов в количествах  $b_i$  i=1,n. Расходуя имеющиеся ресурсы, предприятие может производить m видов продукции j=1,m. Реализация 1 единицы j-й продукции дает предприятию c<sup>j</sup> денежных единиц. На производство 1 единицы j-го продукта расходуется а<sub>ii</sub> единиц i-го ресурса. Надо найти оптимальный план производства продукции xj, обеспечивающий max суммарную прибыль.

## Задание на лабораторную работу

- В лабораторной работе необходимо:
- 1. Ввести программу в ЭВМ и создать файл исходных данных.
- 2. Решить задачу оптимизации.

## Методические рекомендации

Целевая функция задачи - максимум суммарной прибыли предприятия,

$$
\text{MMEET CIEJYIOIII} \text{UH} \text{H} \text{BHJ} \qquad K = c_1 x_1 + c_2 x_{21} + \dots + c_n x_n = \sum_{i=1}^n c_i x_i \to \text{max} \quad . \tag{4.1}
$$

В процессе производства предприятие, расходуя на каждую единицу *j*-го вида продукции а<sub>й</sub> единиц *i-го ресурса*, не может израсходовать больше запаса

 $b_i$  i-го ресурса. Модель ограничения имеет вид  $\sum_{i=1}^{m} a_{ij} x_j \leq b_i$ ; *пр*и i = 1, n и j = 1, m. (4.2)

Вся произведенная продукция реальна, то есть  $x_i \ge 0$ ;  $j = 1, n$ .

#### Алгоритм решения задачи

Шаг 1. Приведение задачи к каноническому виду, при котором:

1) все ограничения представляют собой алгебраические уравнения;

- 2) правые части уравнений положительны или равны 0;
- 3) Bce  $x_i \ge 0$ .;

4) целевая функция максимизируется;

5) в ограничениях есть базис.

Исходными данными в программе являются:

- вектор коэффициентов целевой функции со своими знаками;
- матрица коэффициенты  $a_{ii}$ ;
- вектор свободных членов А.
- Шаг 2. Заполнение симплекс-таблицы.

Шаг 3. Оценка оптимальности опорного плана.

Шаг 4. Если план не оптимален, то выполняется поиск опорного столбца, опорной строки, опорного элемента и преобразование симплекс-таблицы алгоритмом Жордана-Гаусса. Если план вновь не оптимален - переходим на шаг 3, если план оптимален - на шаг 5.

Шаг 5. Вывод результатов в текстовый файл.

#### Таблица 4.1.

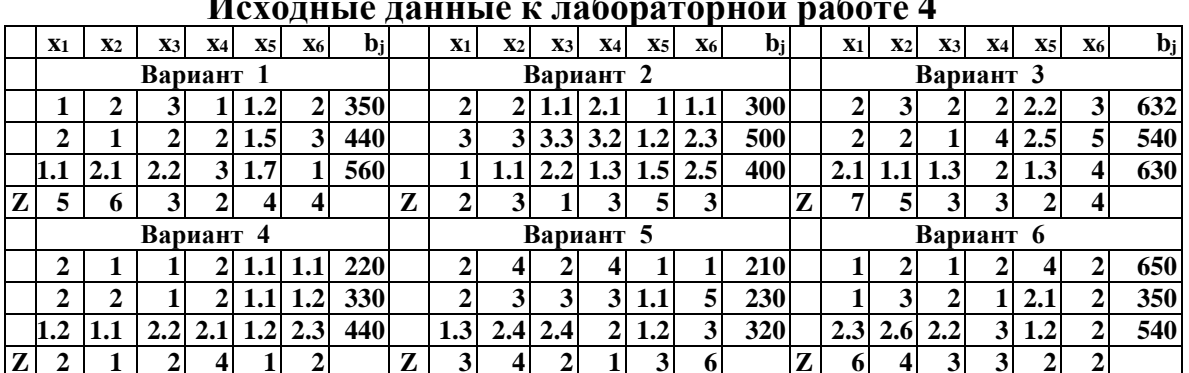

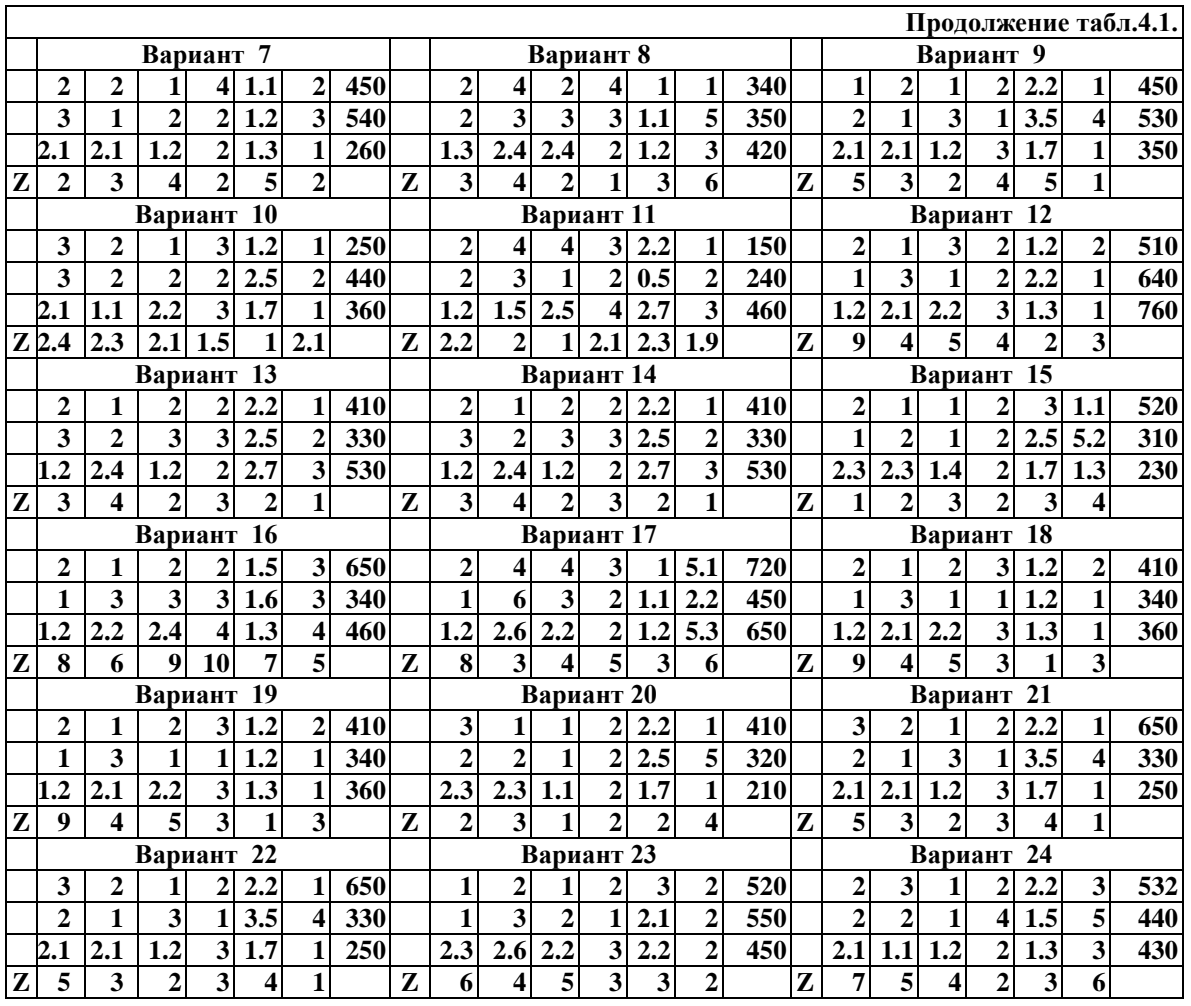

## **ЛАБОРАТОРНАЯ РАБОТА 5**

#### **Тема:** *Оптимизация системы массового обслуживания с ожиданием* **Цели работы:**

- 1. Выработка навыков оптимизации каналов обслуживания.
- 2. Запуск, отладка и тестирование программы.
- 2. Подготовка данных для оптимизации.
- 3. Оптимизация количества каналов обслуживания.

## **Словесная постановка задачи**

Лаборатория технического обслуживания и ремонта радиоэлектронного оборудования (РЭО) имеет N стендов. В течение рабочего дня на обслуживание в среднем поступает λ заявок. Поток заявок, поступающих на обслуживание, можно считать пуассоновским. Время ремонта  $t_{06}$  - случайная величина.

#### **Задание на лабораторную работу**

В лабораторной работе необходимо:

По номеру варианта из табл.4.1 составить файл данных и вычислить:

**IIIaz 1.** Cредhee время обслуживания 
$$
t_{\infty} = \frac{1}{\mu},
$$
 (5.1)

где μ - интенсивность обслуживания заявки одним каналом;

**IIIaz 2.** Козффициент загрузки канала 
$$
\alpha = \frac{\lambda}{\mu}
$$
, (5.2)

где λ – интенсивность поступления заввок в СМО;  
**Шаг 3.** Козффициент загрузки СМО 
$$
\rho = \frac{\lambda}{n^* \mu}
$$
, (5.3)

где n - количество каналов обслуживания в СМО; Шаг 4. Вероятность того, что все каналы свободны

$$
P_o = \frac{1}{\sum_{k=0}^{n-1} \frac{\alpha^k}{k!} + \frac{\alpha^n}{(n-1)!(n-\alpha)}}
$$
(5.4)

Шаг 5. Вероятность того, что все каналы заняты

$$
P_{\text{3aH}} = \frac{\alpha^n P_o}{(n-1)!(n-\alpha)} \qquad . \tag{5.5}
$$

Шаг 6. Вероятность занятости к каналов (k<n)

$$
P_k = \frac{\alpha^k}{k!} P_o \tag{5.6}
$$

Шаг 7. Среднее число занятых каналов

$$
n_{\text{3ae}} = \sum_{k=1}^{n} k * P_k - n * P_{\text{3an}} \quad . \tag{5.7}
$$

Шаг 8. Среднее число свободных каналов

$$
n_{\text{ce}} = n - n_{\text{20H}} \tag{5.8}
$$

Шаг 9. Среднее время ожидания обслуживания

$$
t_{\text{osc}} = \frac{P_{\text{3au}}}{(n - \alpha)} \tag{5.9}
$$

Шаг 10. Средняя длина очереди

$$
L_s = \frac{P_{\text{sun}}\alpha}{\left(n - \alpha\right)^2} \tag{5.10}
$$

Шаг 11. Среднее число заявок в СМО

$$
\overline{u_s} = L_s + \frac{n * P_n}{(1 - \frac{\alpha}{n})} + P_o \sum_{k=1}^{n-1} \frac{\alpha^k}{(k-1)!} \tag{5.11}
$$

Шаг 12. Среднее число свободных каналов

$$
n_{ce} = P_o \sum_{k=0}^{n-1} \frac{(n-k)}{k!} \alpha^k \quad . \tag{5.12}
$$

Шаг 13. Суммарные затраты-потери СМО

$$
C_t = C_{osc}^3 + C_{osc}^k + C_{\phi\phi}^3 + C_{\phi\phi}^k + C_{yx}^3 = (c_{osc}^3 L_s + c_{osc}^k n_{cs} + c_{\phi\phi}^3 n_{\overline{s}} + c_{\phi\phi}^k n_{\overline{s}} + c_{yx}^3 \nu)^* t \qquad . \tag{5.13}
$$

где  $c_{\text{osc}}^3$  - потери от простоя заявки в ожидании обслуживания (ден.ед.);

 $c_{\text{osc}}^*$  - потери от простоя канала в ожидании заявки (ден.ед.);

$$
c_{\text{on}}^3
$$
 - затраты на обслуживание одной заявки (ден.ед.);

 $c_{\rm oo}^*$  - затраты на обслуживание одного канала (ден.ед.);

 $c_{w}^{3}$  - потери от уходы заявки (ден.ед.);

t - продолжительность расчетного периода;

#### **Методические рекомендации**

При отображении процессов ГА методами теории массового обслуживания основными компонентами сложной системы ГА являются потоки самолетов, пассажиров, багажа, грузов и почты, именуемых термином потоки "заявок" и обслуживаемых элементами предприятий - "каналами обслуживания". ТМО оценивает параметры, характеризующие облик СМО и ее элементов, а также связи между ними. Вероятности зависимости (5.13) определяются по 5.1-5.12. Варьируя n и λ можно построить семейства кривых, по которым оценивают оптимальное число каналов СМО.

**Таблица 5.1.**

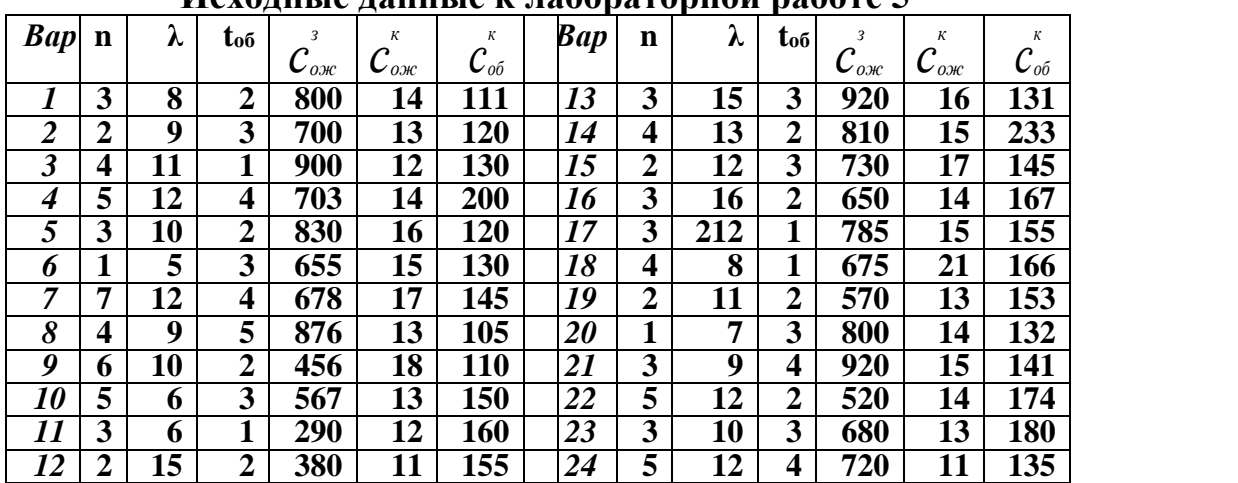

**Исходные данные к лабораторной работе 5**

#### **ЛИТЕРАТУРА**

1. Андрианов В.В. Алгоритмы методов разработки управленческих решений. Уч. издание. - М.: МГТУ ГА, 2001.

2. Андрианов В.В. Многофакторное экономико-математическое моделирование систем и процессов ГА: Уч. пособие. - М.: МГТУ ГА, 1995.

3. Андрианов В.В. Экономико-математические методы и модели. Ч II. Компьютерная реализация: Уч. пособие. - М.: МГТУ ГА, 1998.

## **СОДЕРЖАНИЕ**

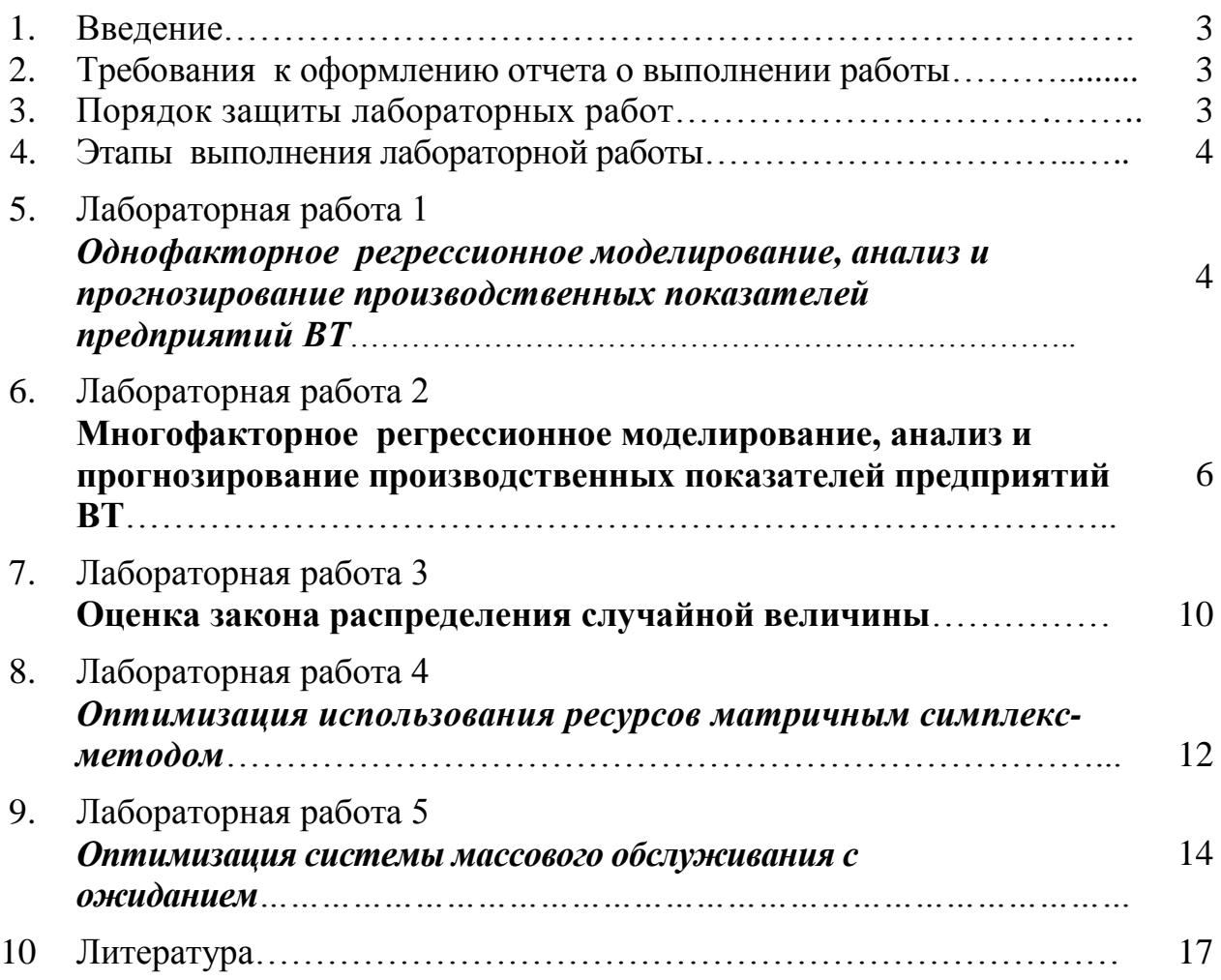